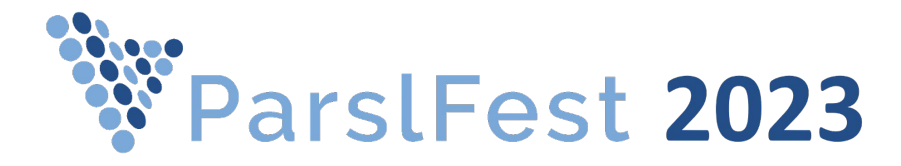

# MPI Support in Parsl

and Globus Compute\*

Yadu Babuji

\* in due course, at the appropriate juncture, in the fullness of time

## MPI, why is it so hard!

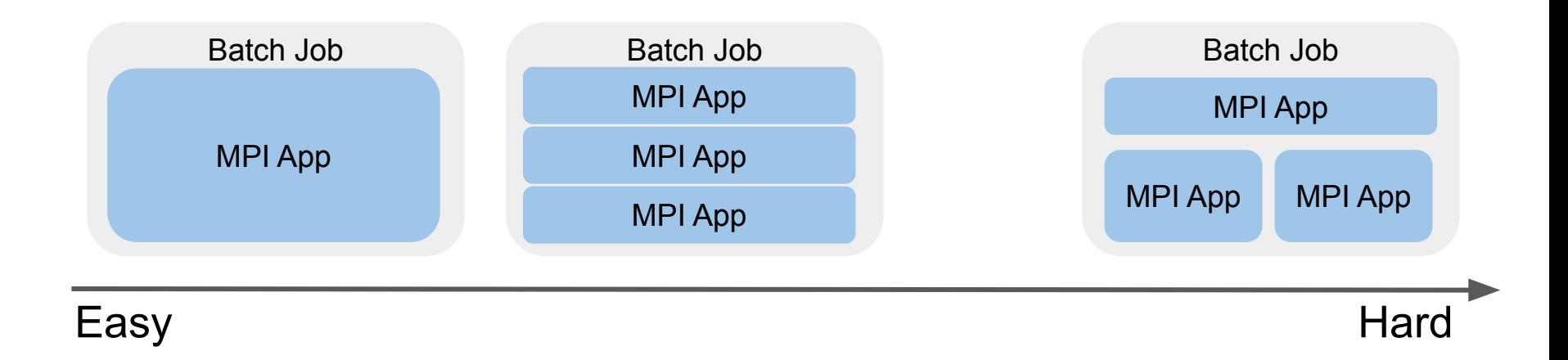

## Proposed approach - Application side

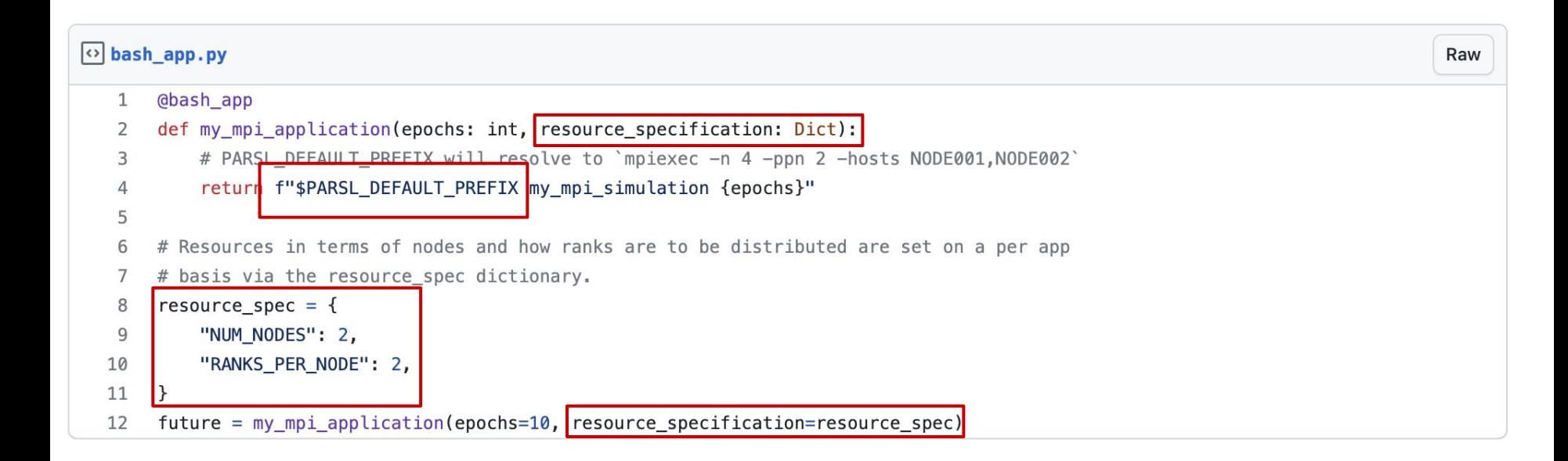

## Proposed approach - Runtime configuration

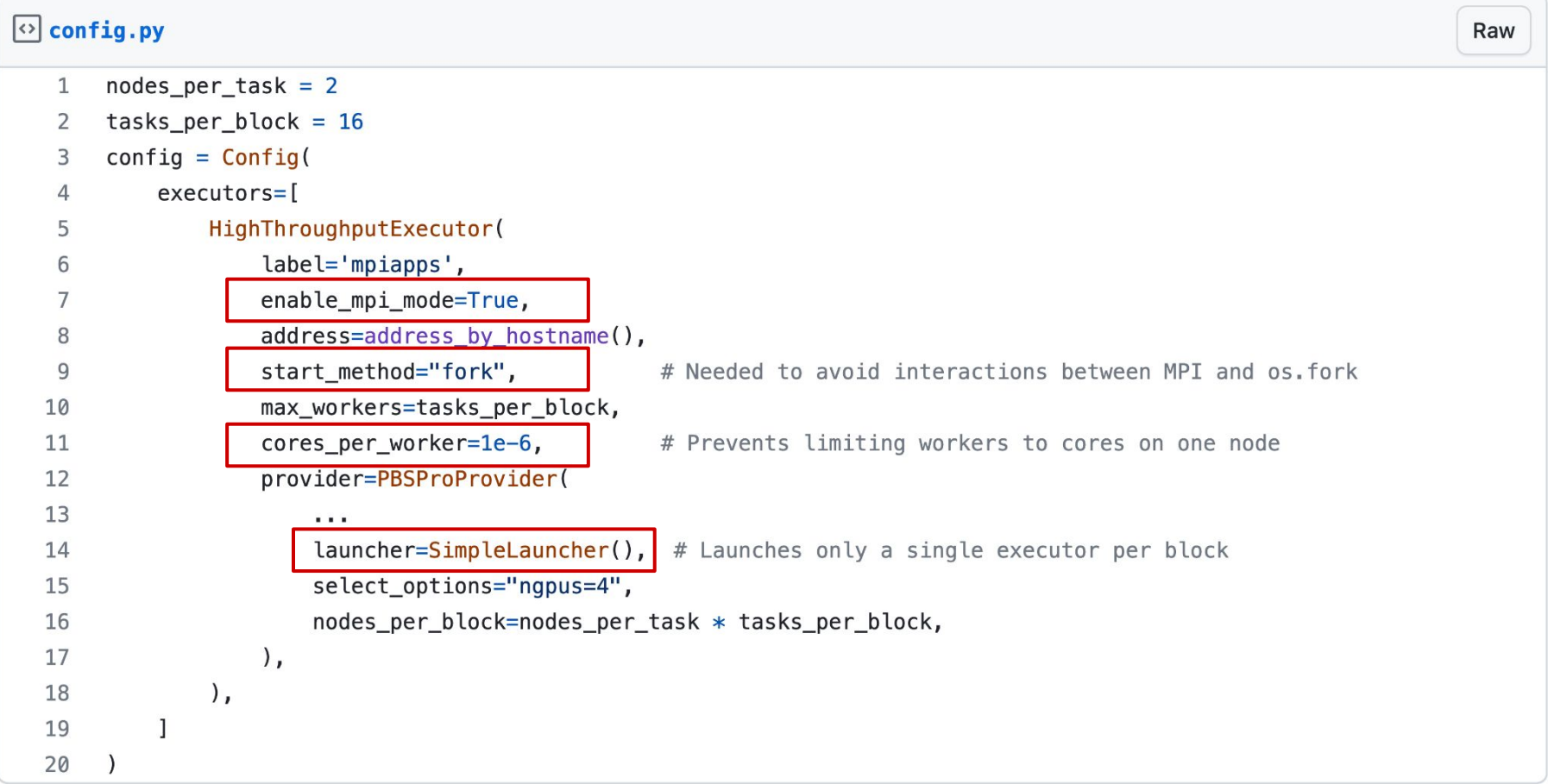

#### What we are missing

- Fault handling: Reclaiming nodes when a launcher/MPI fails
	- Often a failure of a node triggers a shutdown of the entire batch job
	- Launcher failures often hang (eg, theta with aprun)
- Resource specification covers the most minimal set of descriptors
	- GPU/Accelerator binding like with srun –-gpu-bind=<map\_gpu/mask\_gpu/…>
	- Specify memory per rank/cpu like: srun --mem=<size>
- Configuration cleanliness around specifying the right launcher from (aprun/srun/mpirun/mpiexec…) for the specific target config.
- Potentially a new mpi app?

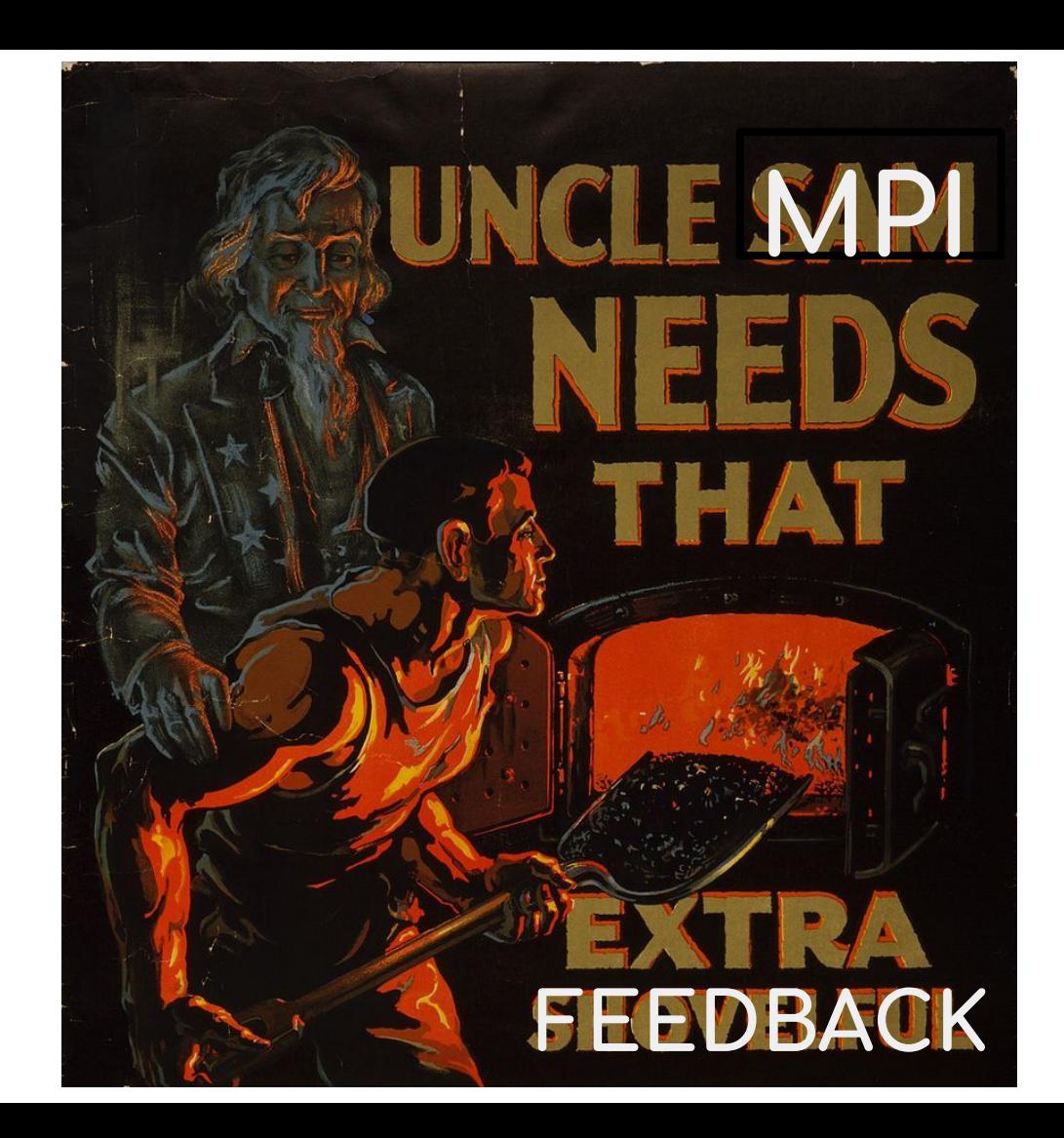

#### Please help!

- Read the **MPI Functions doc** for background, add comments
- Try the [experimental feature branch](https://github.com/Parsl/parsl/pull/2905) with your MPI application
- Tell us what worked vs what didn't
- If you have ideas:
	- Add an issue OR
	- Push code over a PR :)